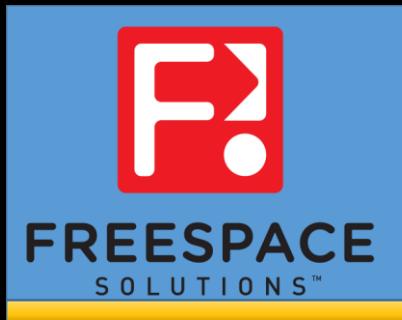

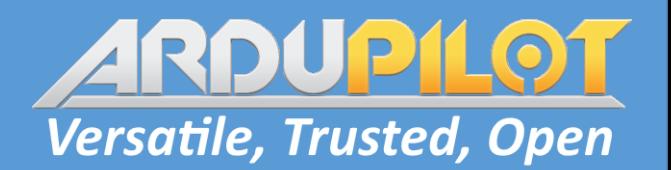

# Advanced Guidance

#### (Guided Mode)

Leonard Hall

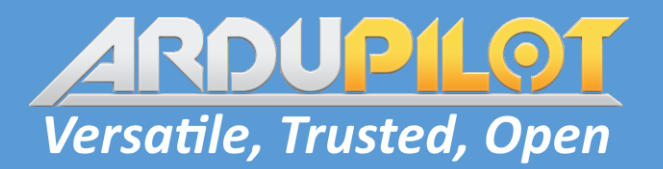

#### First a quick update

- Attitude control
	- thrust vector and heading control seems to be working well
- Separation of ACRO and PILOT parameters
	- Expo, Rate TC, Roll / Pitch / Yaw rates (no more Rate\_P)
- S-Curves are in and operating well.
	- Fixed short waypoint problem in 4.2
	- Pause mission with calculation of tangential acceleration
	- Separate Corner acceleration Should we have a parameter?
- Real time S-Curves
	- Reduce reaction time to small changes
	- Apply Real time S-Curves to Guided mode
- Position Control
	- Prioritize cross track error over tangential error
	- Removed override in precision landing (uses Real Time S-Curves)
- Remove Loiter from Takeoff and Landing

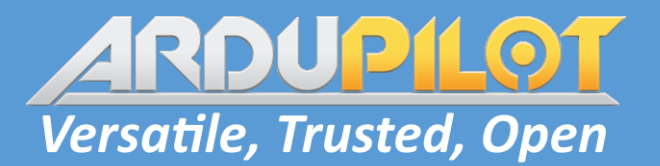

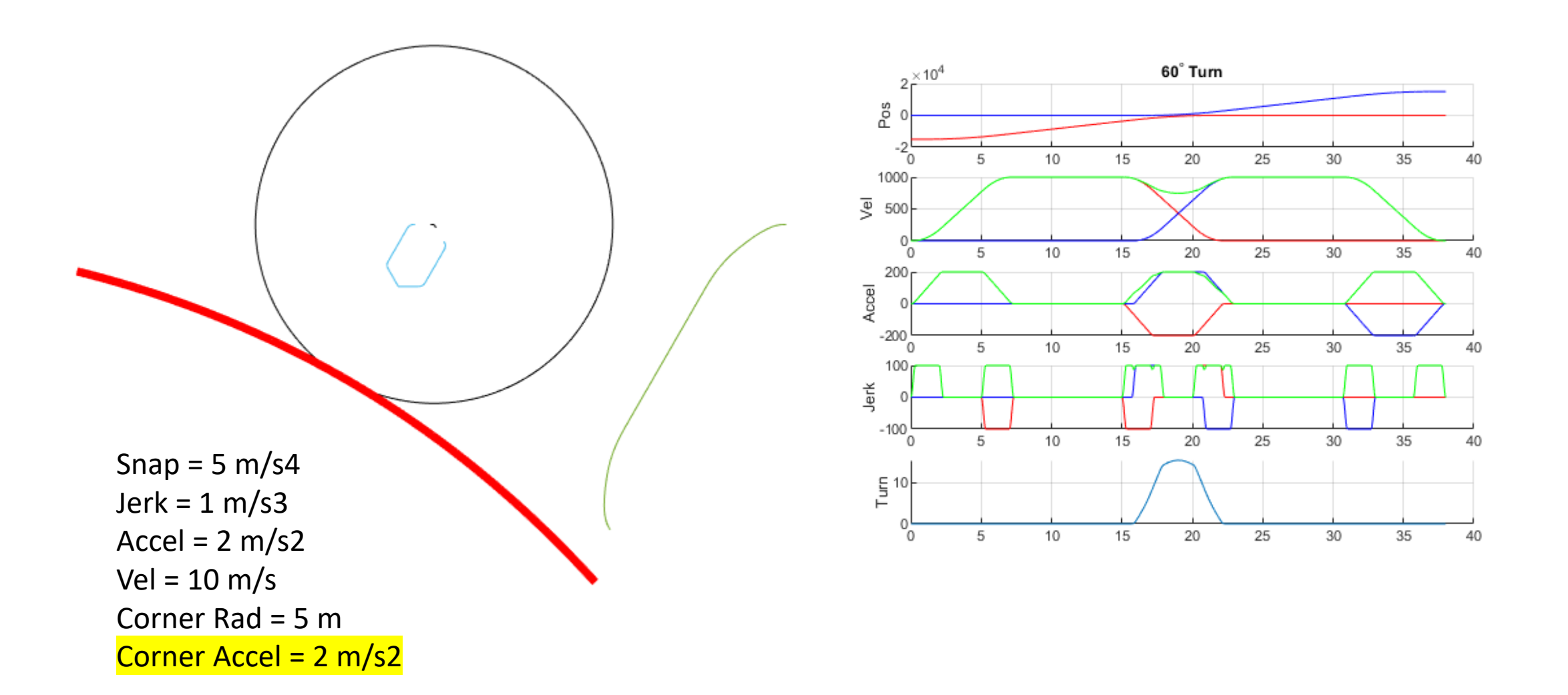

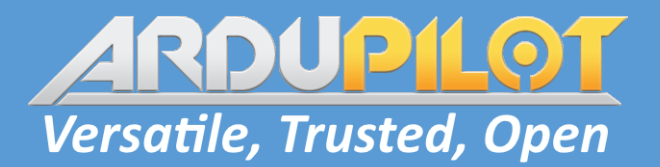

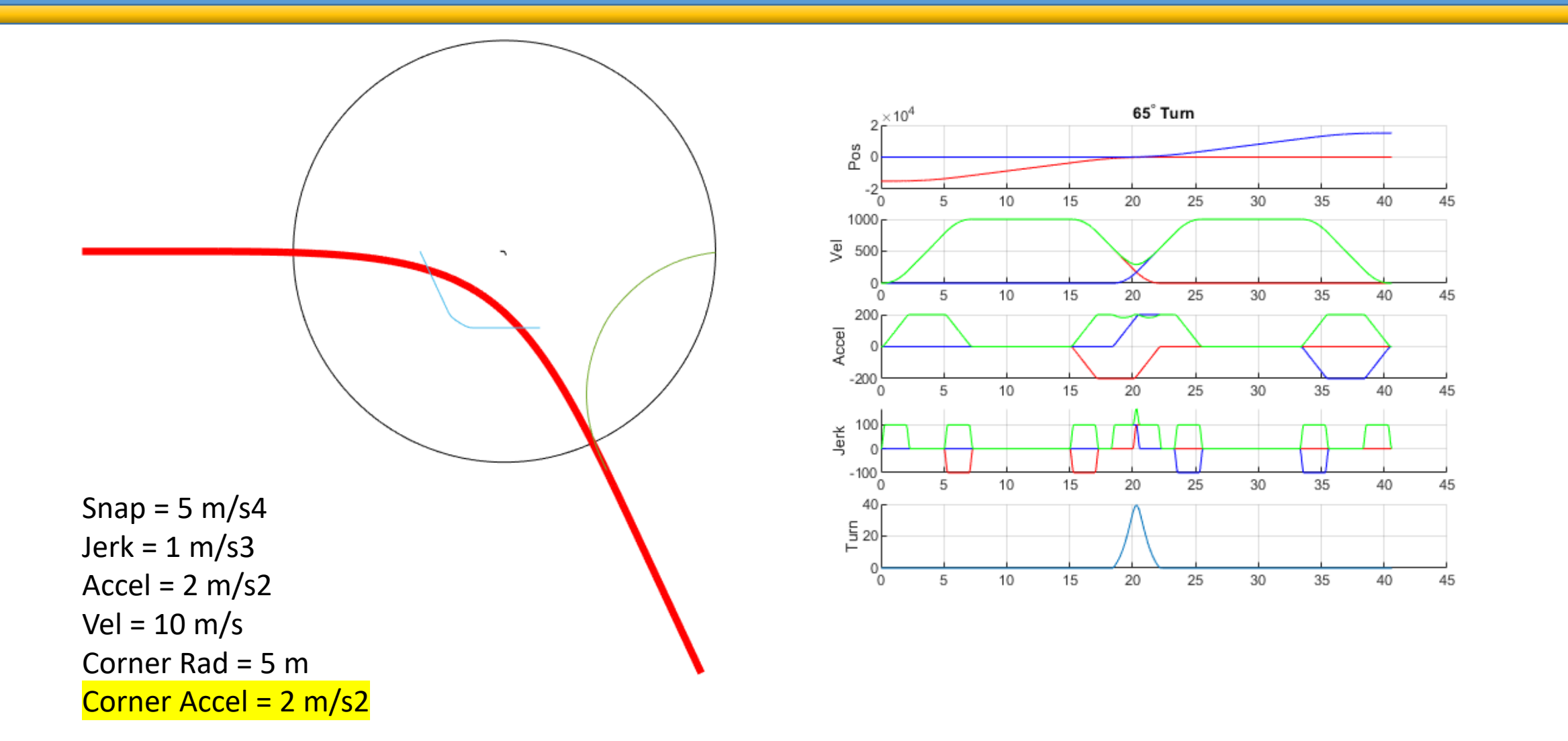

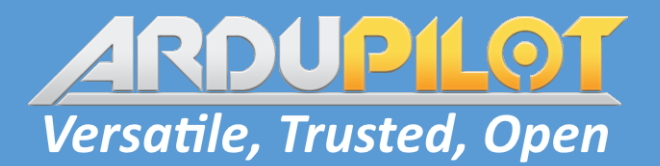

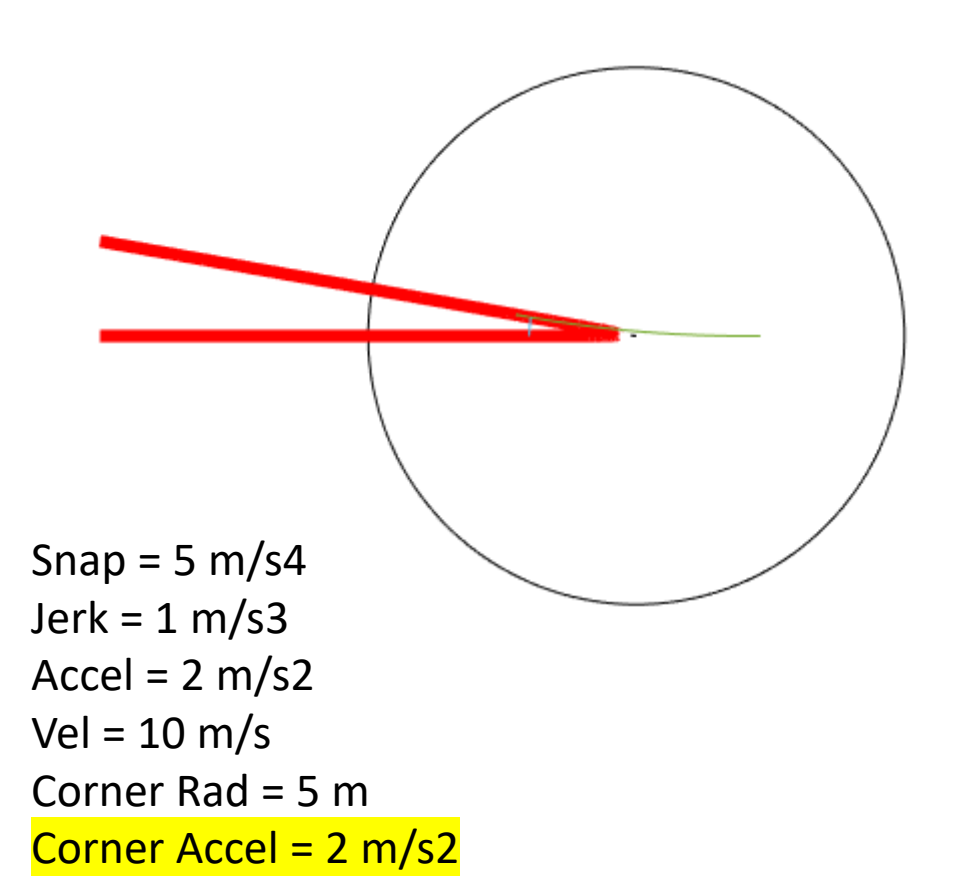

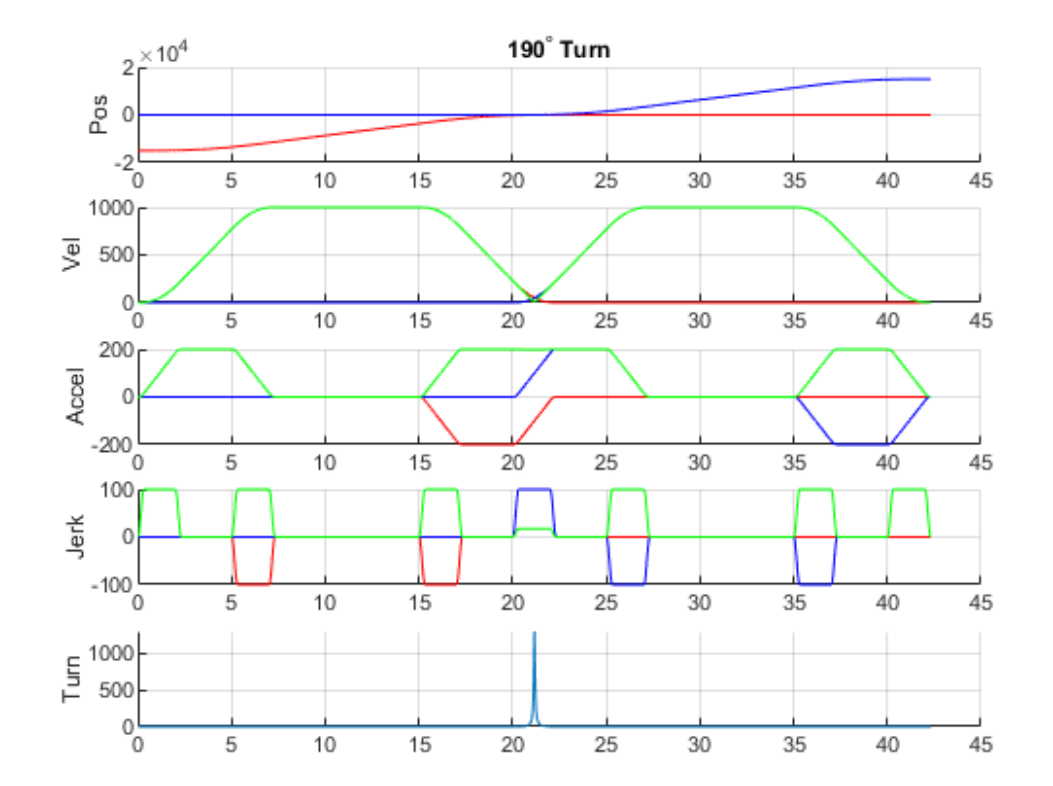

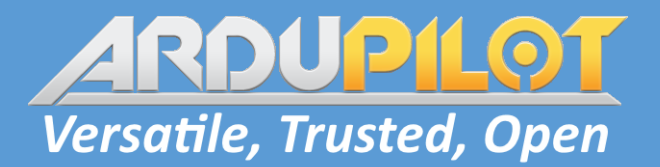

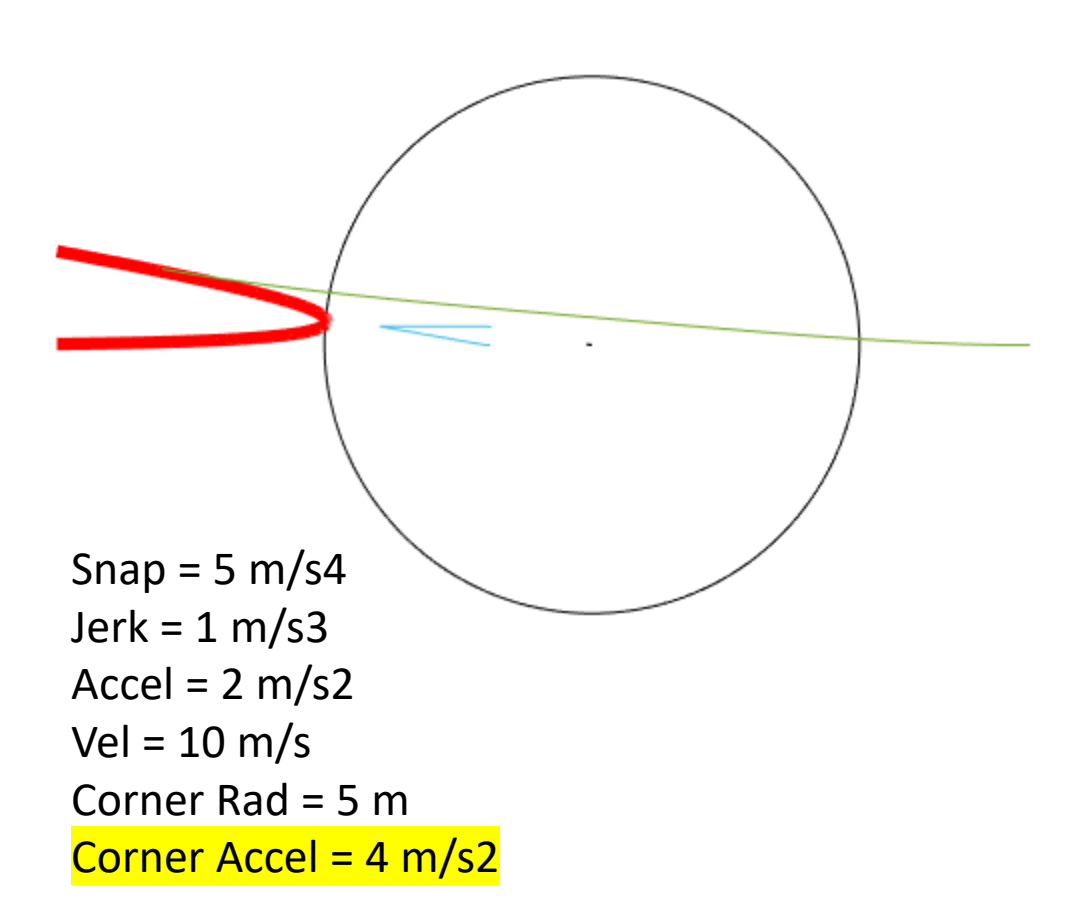

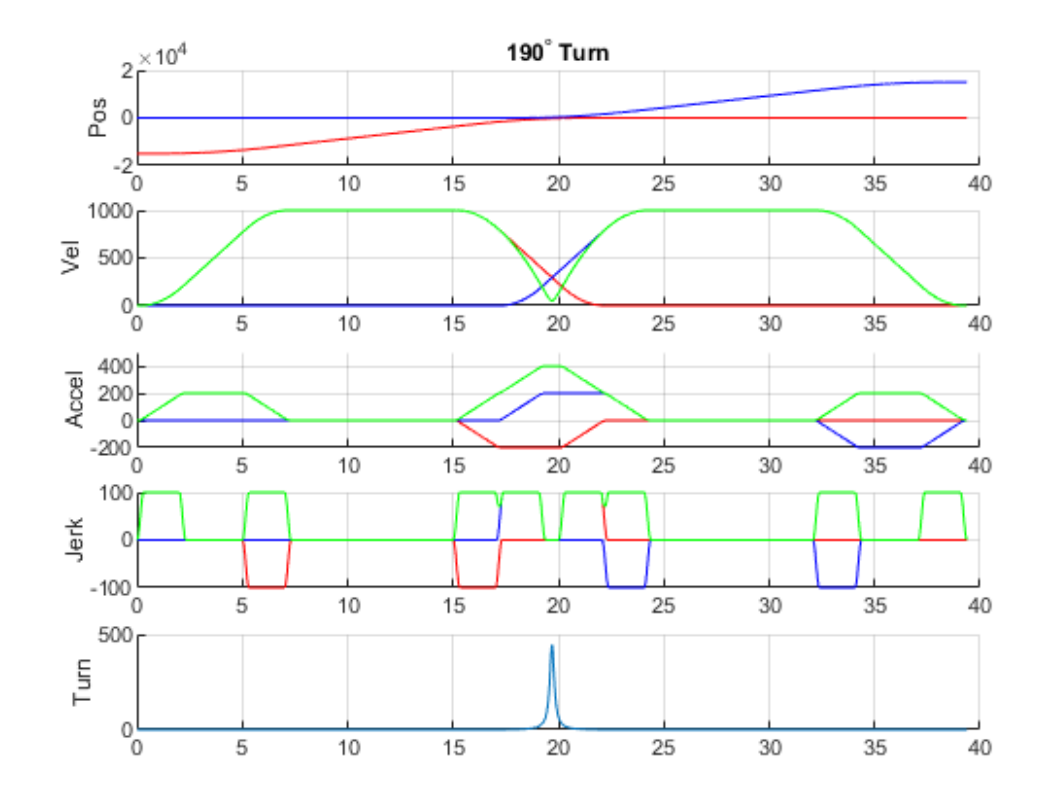

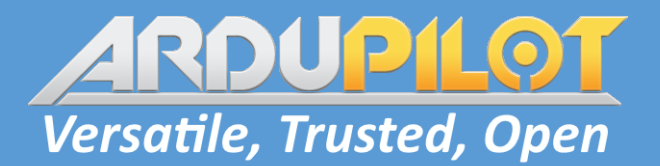

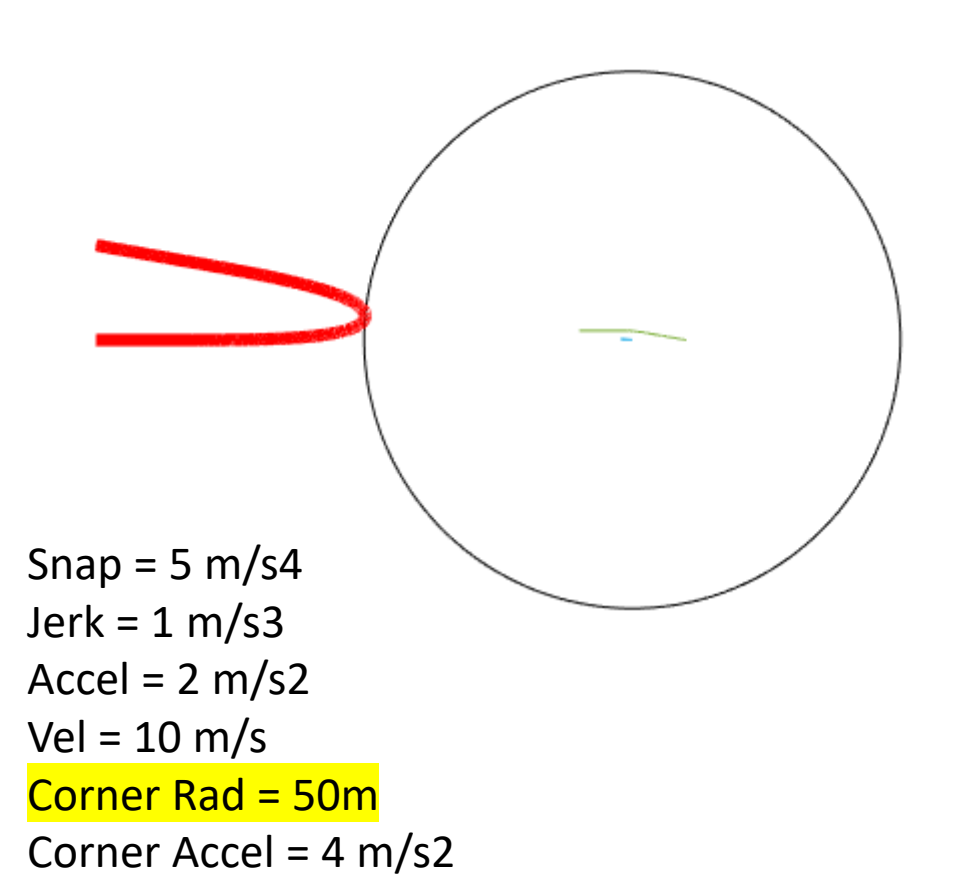

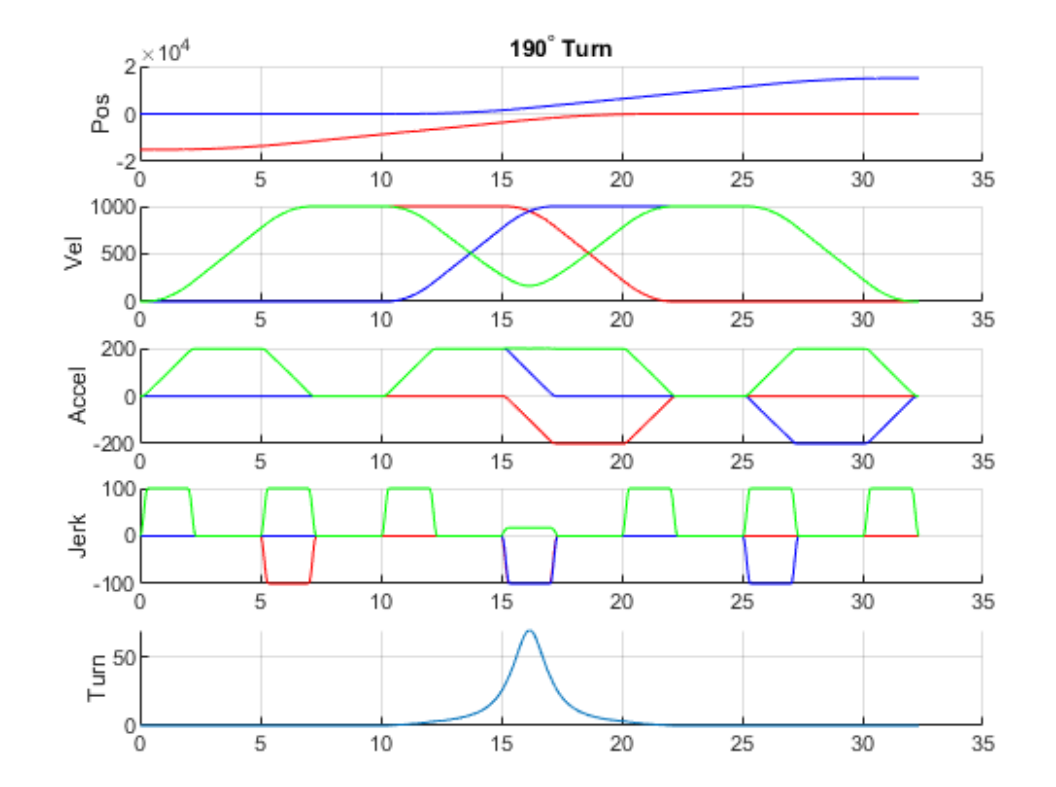

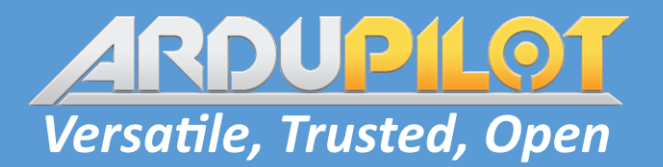

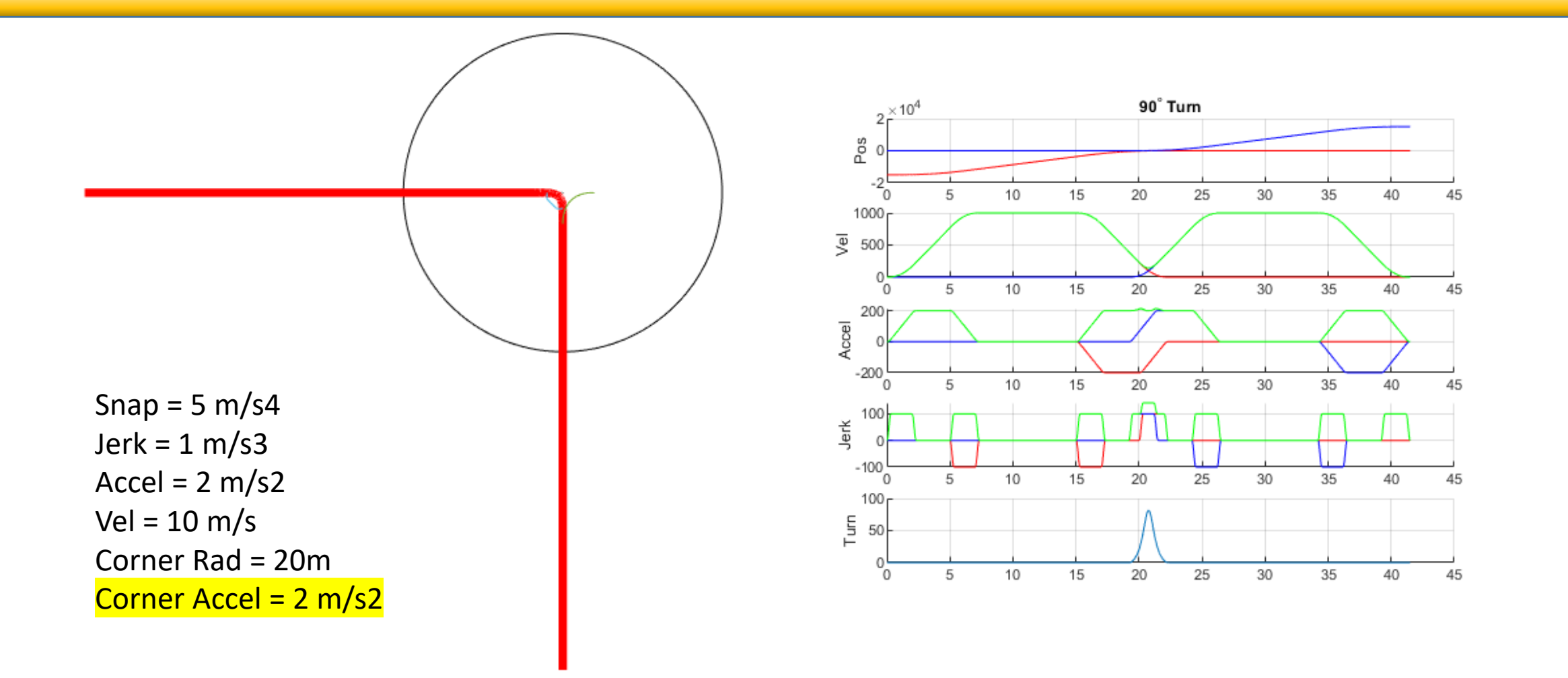

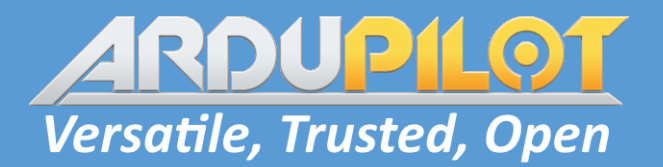

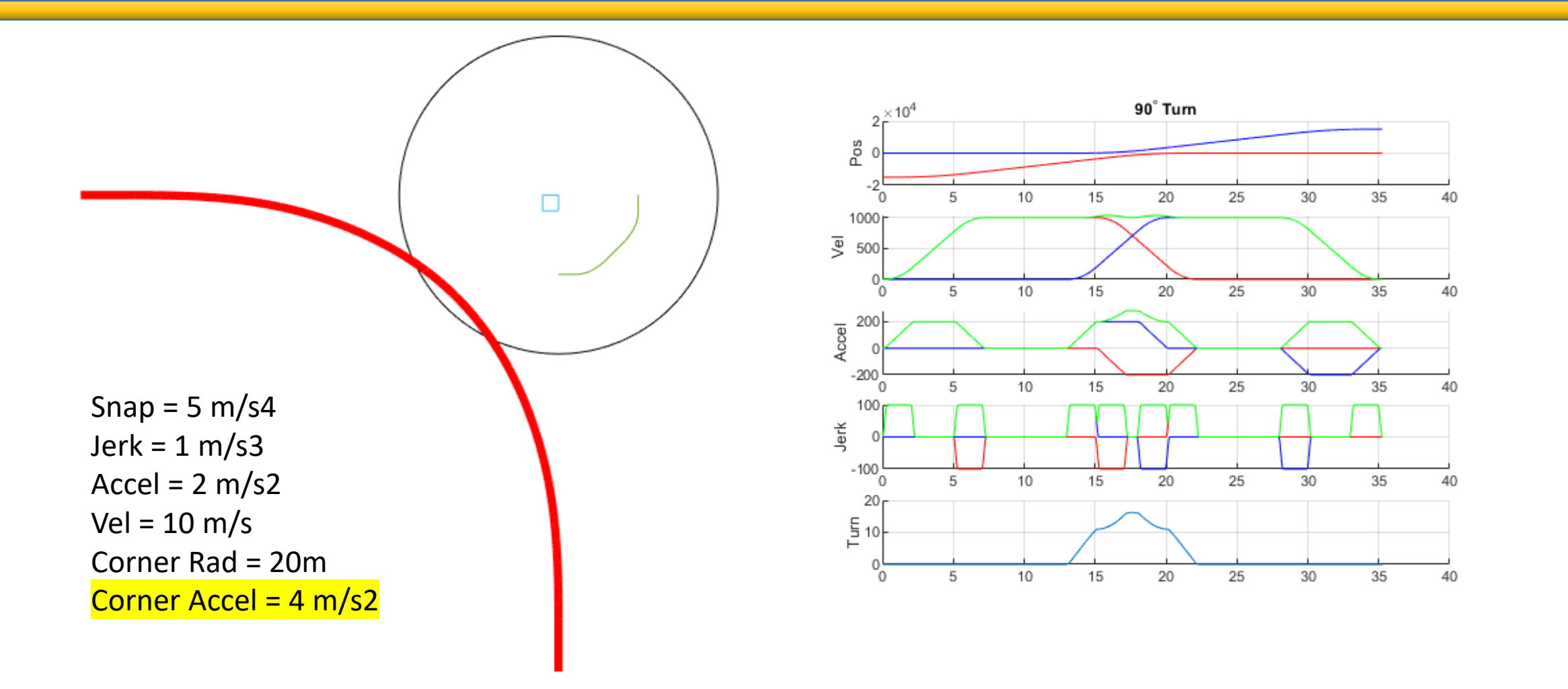

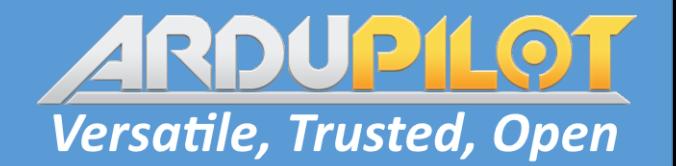

#### Max Corner Acceleration

## Is it worth an extra parameter?

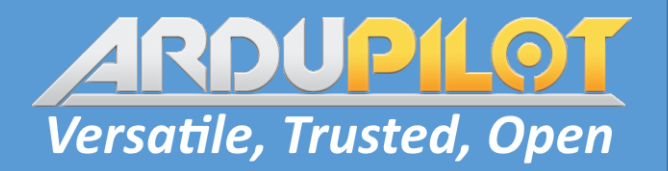

#### How do we control an aircraft

- We provide directions……
	- What directions?
- Are the directions complete?
	- How do we handle the ambiguities?
- Do we provide instructions on HOW to get there?
- Highly dependent on aircraft dynamics!
- Users tend to be Narcissistic
	- They want a command to be only just complicated enough to completely handle their current problem.
	- All unspecified behaviour should support their current problem.

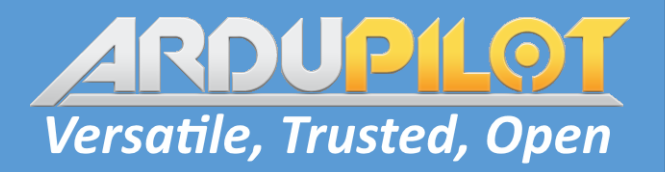

#### How do we control an aircraft

- Attitude
	- Roll, Pitch, Yaw
	- Roll, Pitch, Yaw Rate
	- Roll Rate, Pitch Rate, Yaw Rate
- Altitude
	- Throttle
	- Vertical Rate
	- Vertical Position
- What do we provide the User?
	- Users Answer: What I think I need before I work out that I need something else.

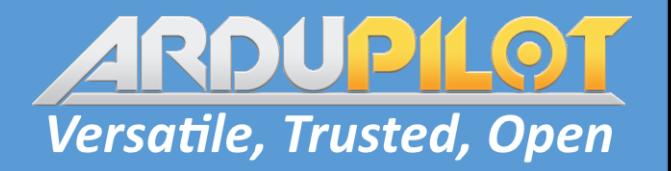

#### How do we control an aircraft

How do people think about providing directions?

- Destination and limits
	- Go to this location with a maximum speed of X
	- Planning is done in the AutoPilot
	- Simple for User but inflexible
	- What limits should be defined in the message?
- Position, Velocity, Acceleration
	- This is exactly what I want you to be doing right now
	- Planning is done by the User
	- Complex for User but flexible

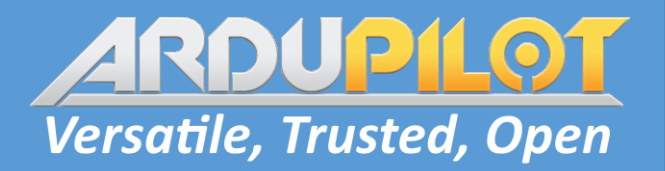

#### MAVLINK

- The Micro Air Vehicle Link is a communication protocol for unmanned systems
- LGPL license
- Vehicle agnostic
- Three general control commands:
	- SET\_POSITION\_TARGET\_LOCAL\_NED
	- SET\_POSITION\_TARGET\_GLOBAL\_INT
	- SET\_ATTITUDE\_TARGET
- Matching reply or status commands
- Potential to add additional commands

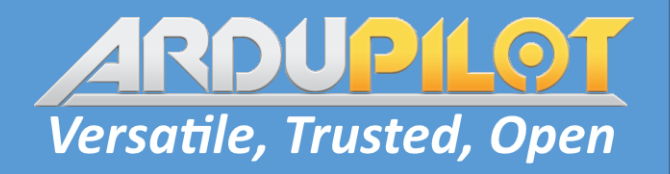

## SET ATTITUDE TARGET (#82)

- Attitude quaternion (w, x, y, z order, zero-rotation is 1, 0, 0, 0)
- Body roll rate rad/s
- Body pitch rate rad/s
- Body yaw rate rad/s
- Collective thrust ArduCopter also supports vertical velocity
- 3D thrust setpoint in the body NED frame, normalized to -1 .. 1
- ATTITUDE\_TARGET\_TYPEMASK
	- Ignore body roll rate
	- Ignore body pitch rate
	- Ignore body yaw rate
	- Use 3D body thrust setpoint instead of throttle
	- Ignore throttle (could be used to select climb rate)
	- Ignore attitude

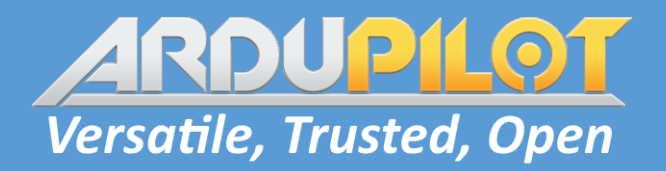

## SET ATTITUDE TARGET (#82)

- Attitude + Throttle
- Attitude + Angular Velocity + Throttle
- Angular Velocity + Throttle
- Attitude + Vertical Velocity
- Attitude + Angular Velocity + Vertical Velocity
- Angular Velocity + Vertical Velocity
- What limits should the autopilot apply?
	- Vertical Velocity requires an angle limit
	- Throttle does not require an angle limit
- 6 Control Combinations

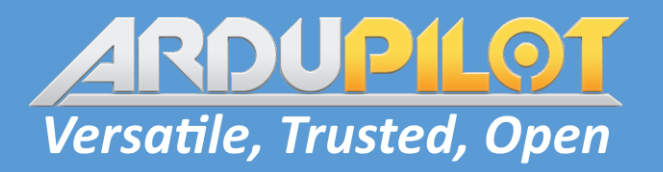

#### Attitude + Angular Velocity

- How can we specify both an attitude and an angular velocity?
	- The command specifies what the current state should be.
	- The command does not specify HOW to achieve the commanded state.
- Example: A person is facing north
	- Attitude only:
		- Face South
	- Attitude + Rate:
		- Face North turning CW at 10 deg/s
		- Wait 18 seconds
		- Face South turning 0 deg/s

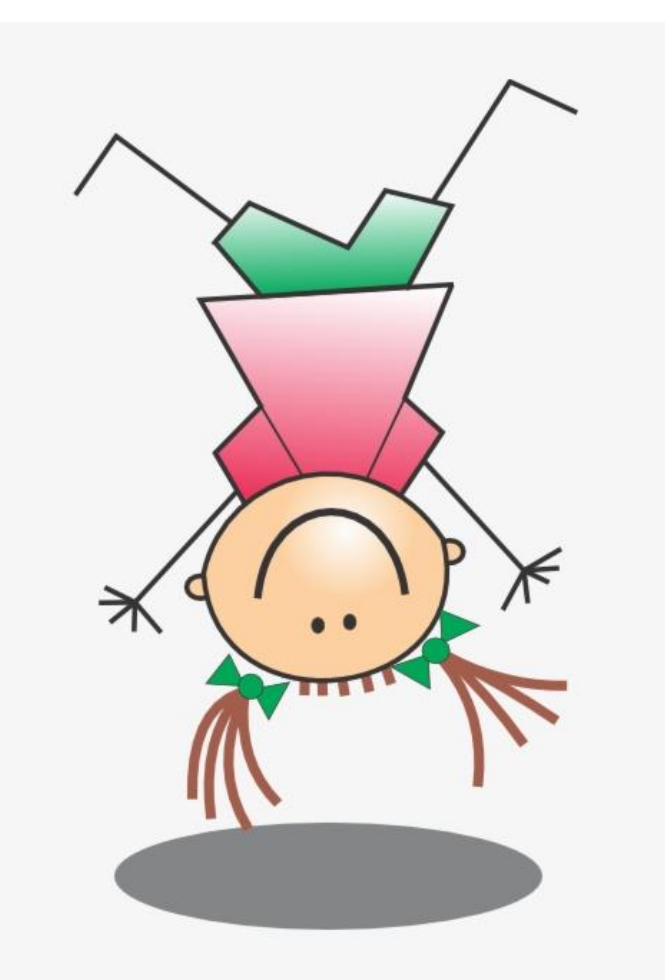

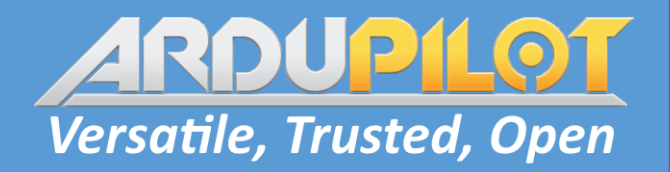

## SET ATTITUDE TARGET (#82)

Control input NOT supported by this Message:

- Partial attitude specifications:
	- Roll, Pitch + Rate Yaw
- Relative attitude changes:
	- Yaw by X degrees
- Altitude (Vertical control is not formally part of the message)
- Single axis rate commands (others must assume zero)
- Stabilize and Alt Hold control is not possible with this message alone

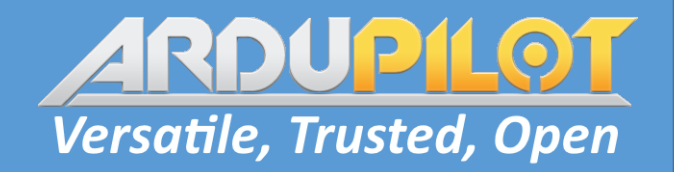

## SET ATTITUDE TARGET (#82)

- Provides a complete attitude control solution
- Provides a FAST response when angular velocity is provided
- Any attitude interface can be replicated with the right transformations.
- People keep discussing some sort of Stabilize or Alt Hold instruction.
	- Is this simply the first thing people think of because it is how they control the aircraft?
	- Is there some real advantage for a companion computer, something I am missing?

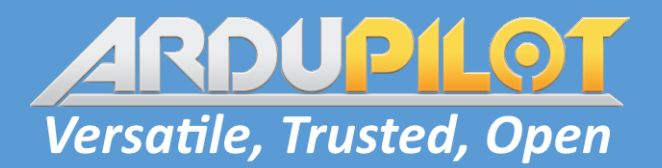

#### SET\_POSITION\_TARGET

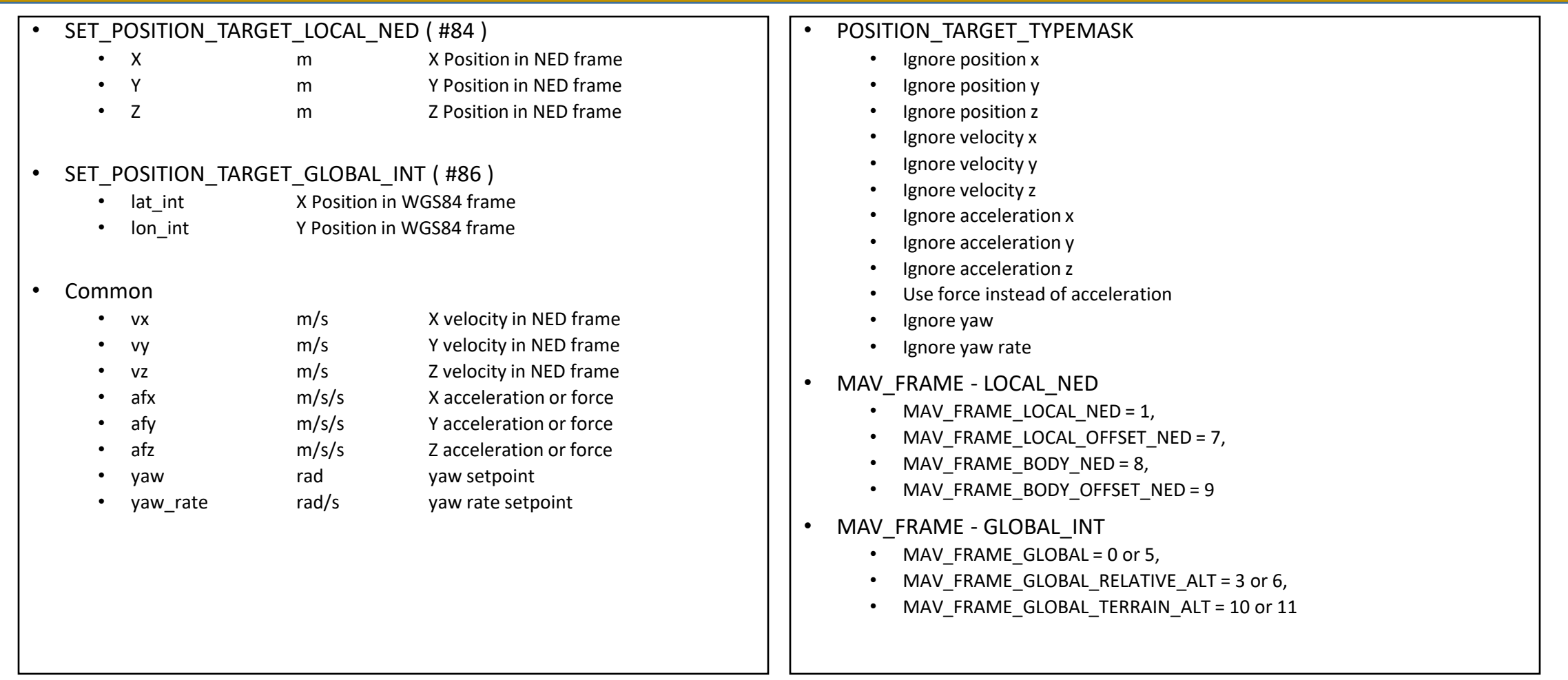

#### SET POSITION TARGET

Navigation Control:

- Position, Velocity, Acceleration
- Position, Velocity
- Position
- Velocity, Acceleration
- Velocity
- Acceleration

Heading Control:

- Heading, Heading Rate
- Heading
- Heading Rate

• Separation of X,Y and Z axis may be achieved using the ignore flags

**Versatile, Trusted, Open** 

- 108 combinations 756 with frames
- No way to enable or disable stabilization of ignored axis
	- Stop Position Stabilization
	- Stop Position and Velocity Stabilization
	- 300 control combinations 2100 with frames
- Does not specify limits or path when velocity and acceleration are ignored
	- Fastest?
	- Straight line?
- ArduCopter supports
	- 18 Basic Combinations
	- 36 including disabling XY Stabilization
	- 2 straight line options

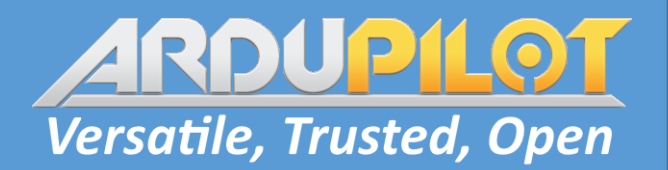

#### SET POSITION TARGET

#### Oh, I forgot to mention:

- We should be able to swap seamlessly between control systems!
- We want to be able to control yaw manually!
- Collision avoidance should work!
- We should not breach the fence!
- Should the reply message be:
	- What we sent,
	- Our current state?
	- Our current target state?

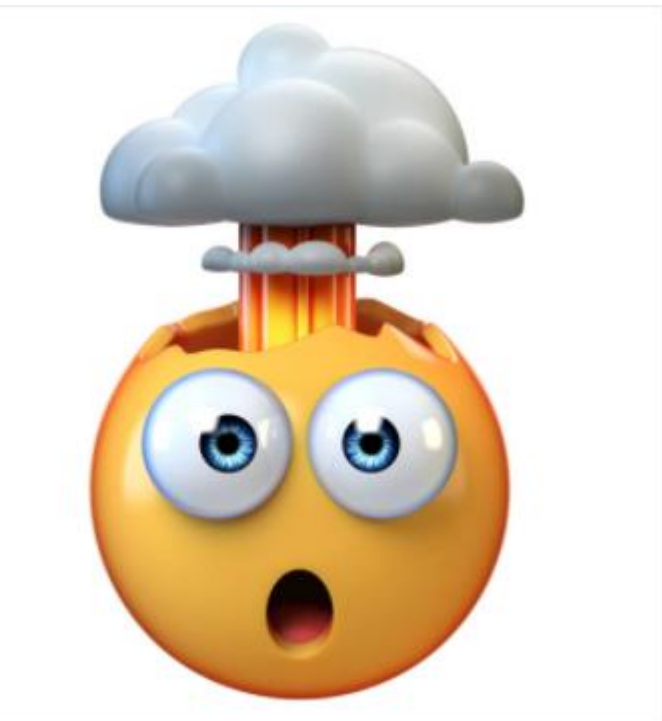

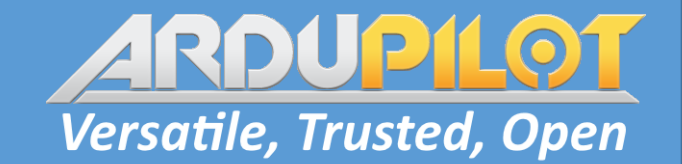

#### "But I think it should be…………."

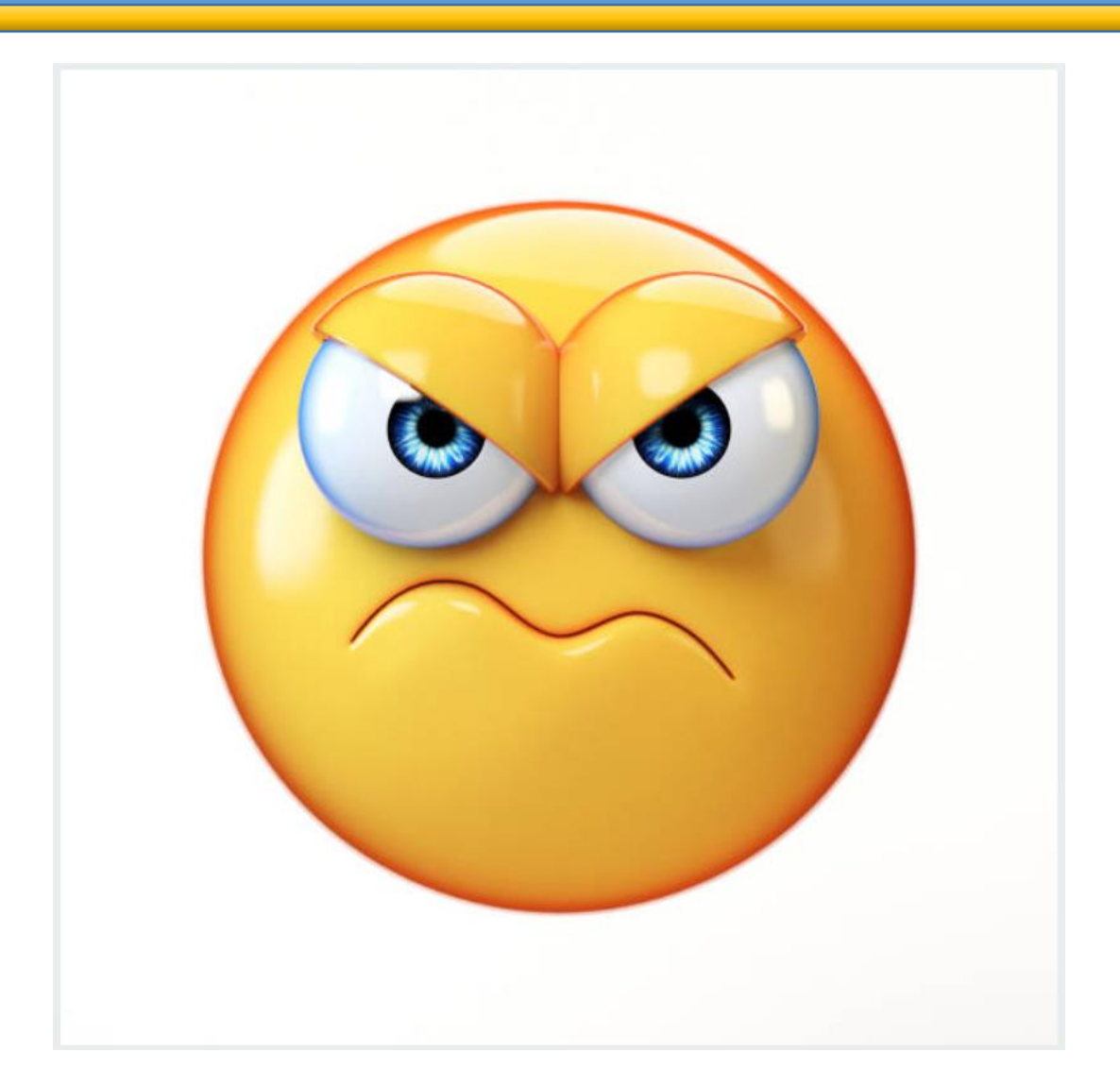

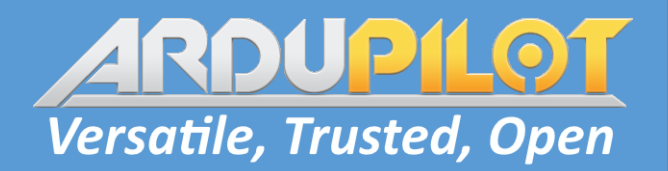

#### SET POSITION TARGET

- We should be able to swap seamlessly between control systems!
- We want to be able to control yaw manually!
- Collision avoidance should work!
- We should not breach the fence!

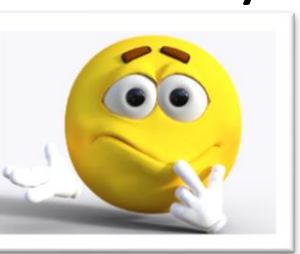

- Handle collision avoidance at the position controller level
	- Bendy ruler algorithm may work effectively based only on the information in the position controller.
	- Fence limits may also be implemented at the Pos Control level.
	- This may generalise and extend these features to all Position controller-based modes. (Loiter, Follow, Pos Control …..)

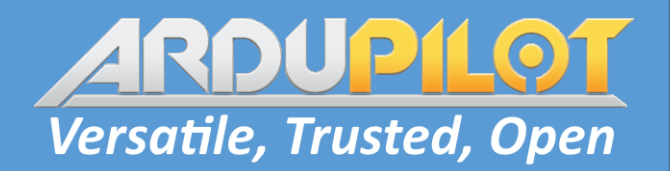

## GET POSITION TARGET

• Should the reply message be:

- What we sent, OR
- Our current state? OR
	- Our current target state?
- Time stamp may be used to differentiate.
- We need some formal decision we can live with.
- I would suggest
	- what was sent with received time as time stamp
	- Full message with current time stamp representing current target (not current state)

Guided Command

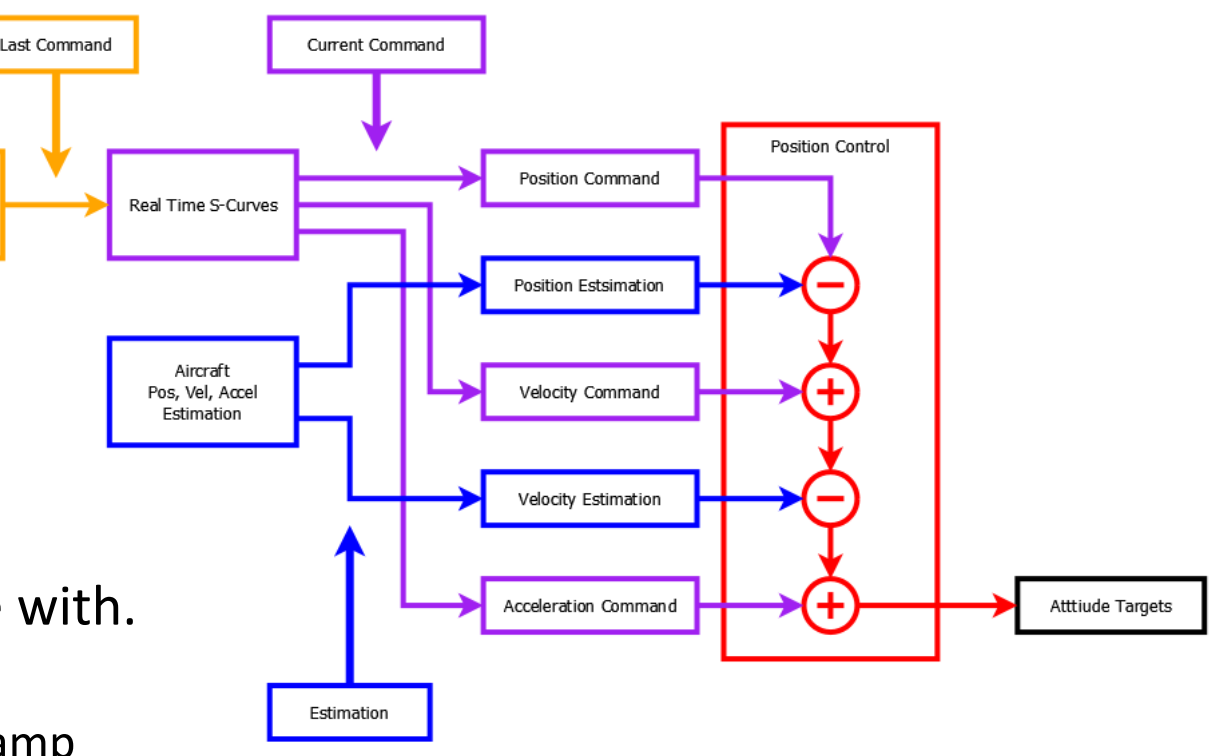

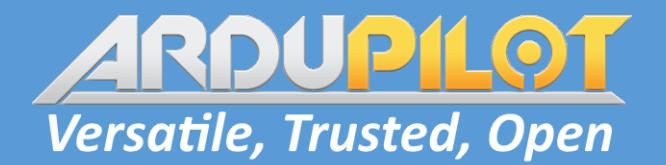

#### GET\_POSITION\_TARGET

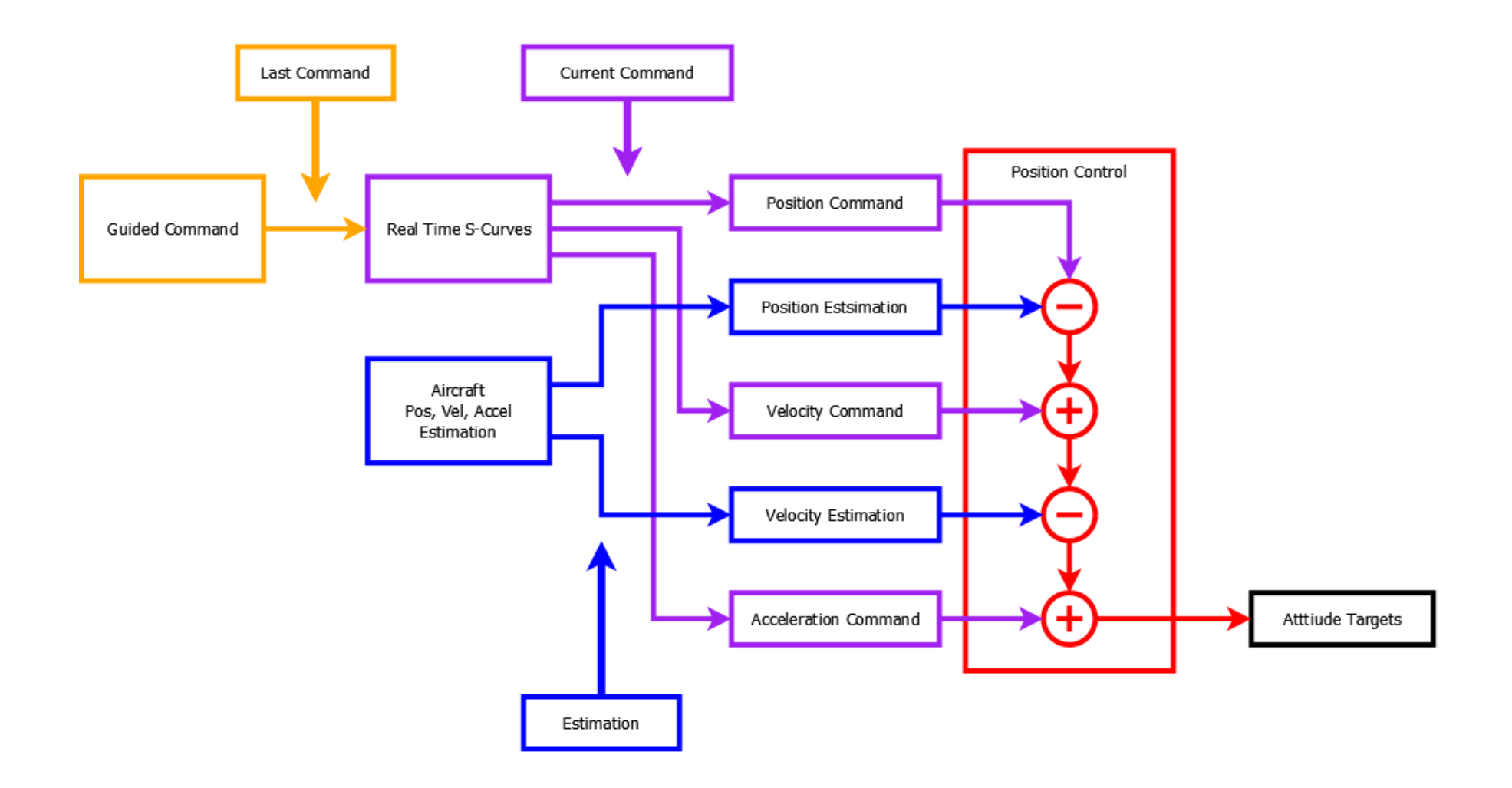

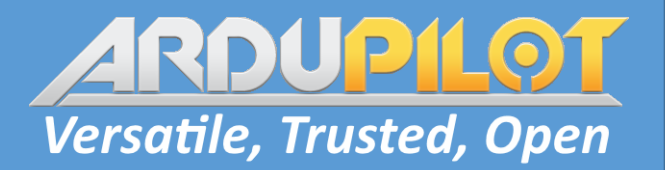

## GET POSITION TARGET

- Guided command
	- Last instruction from the companion computer
- Real Time S-Curves
	- Project last instruction forward in time
	- Remove integration errors
	- Generate a Jerk limited "Target" trajectory following the command
- Estimation
	- Combine sensor data to generate Pos, Vel, Accel
- Position Controller
	- Make the Estimation as close as possible to the Target

# **Versatile, Trusted, Open**

#### Guided mode

Pos Control Tools:

- input\_pos\_xyz
- input\_pos\_vel\_accel (xy / z)
- input\_vel\_accel (xy / z)
- input\_accel (xy / z)
- stop\_pos\_xy\_stabilisation
- stop\_vel\_xy\_stabilisation

#### Waypoint Navigation

• set\_wp\_destination

#### Pos Control Tools:

- Real time S-Curve trajectory
- Natural blending between commands
- Mix and match without discontinuity
- Path depends on state and limits
- Waypoint Navigation
	- Trigonometric S-Curve path
	- Strict path following
	- Initialised using stopping point
	- Discontinuous if called when moving

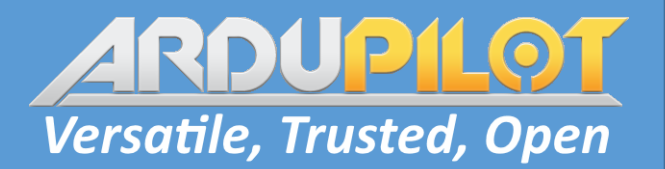

#### Real Time S-Curves

- Accepts Commanded
	- Position
	- Velocity
	- Acceleration
- Given Limits
	- Velocity
	- Acceleration
	- Jerk
- Move Pos, Vel, Accel towards commanded Pos, Vel, Accel using a Kinematically consistent, Jerk limited path.
- Output is an Acceleration

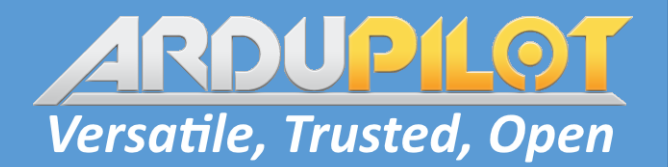

#### Real Time S-Curves

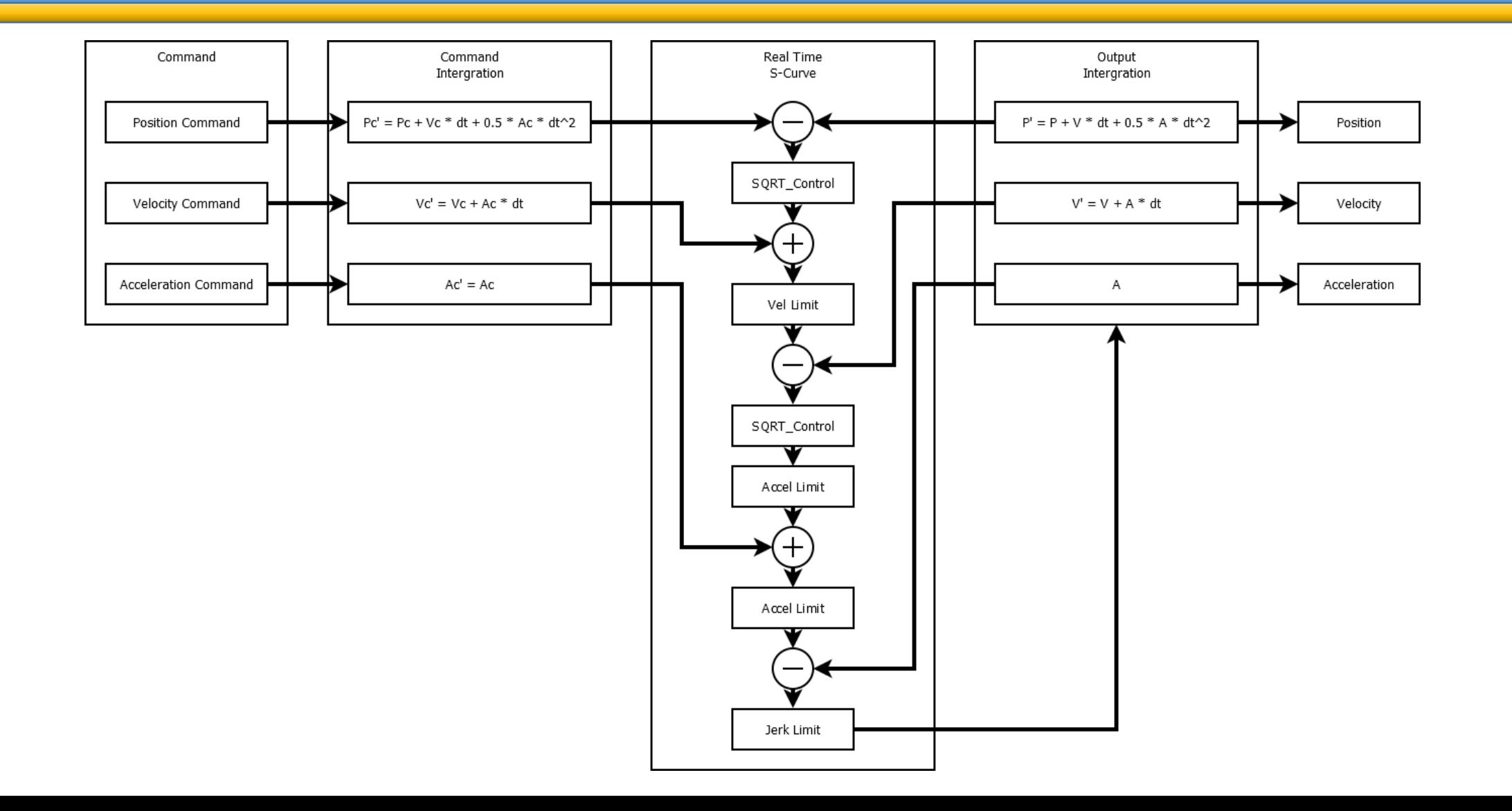

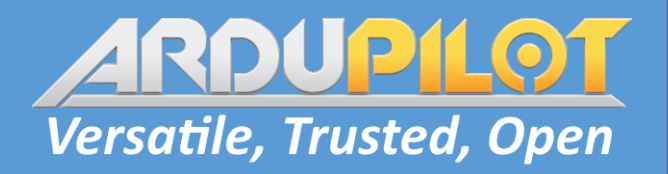

#### Guided Mode Future Development

- Structure Guided mode handling of SET\_POSITION\_TARGET into vertical and horizontal functions
- Could we use SET\_ATTITUDE\_TARGET and SET\_POSITION\_TARGET together:
	- Attitude for thrust vector control.
	- Pos, Vel, Accel Z to control altitude.
	- Is it worth the complexity?
- Add a new message based on Destination + Limits
	- SET ATTITUDE LIMITS Probably won't help users
	- SET\_POSITION\_LIMITS Potentially useful for users
	- Stabilize / Alt Hold equivalent command hard to justify when SET\_ATTITUDE\_TARGET is so complete.
- LUA scripting
	- Great care needs to be used when defining interface functions.
	- Guided mode interface is limited by the Mavlink commands.
	- Direct access to AC PosControl and AC AttitudeControl is desirable
	- Custom LUA flight mode may be required for safe operation.

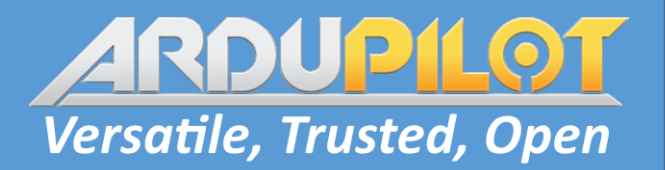

#### Looking forward to 4.3

- Ground / Air transition handling
	- Throttle time constant
	- Ground separation detection
- Complete Guided Mode implementation
	- Finalize and implement "GET" messages
- S-Curves
	- Add function to implement fast stop to assist WP based guided
- Follow Mode
	- Use Real time S-Curves to generate high-rate trajectory data
- Collision Avoidance Structure development
	- Support natively as some sort of Position Controller integration

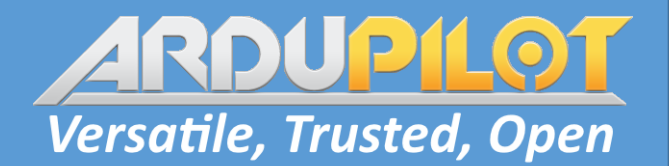

# Questions

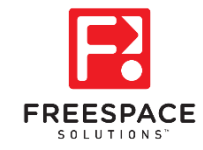